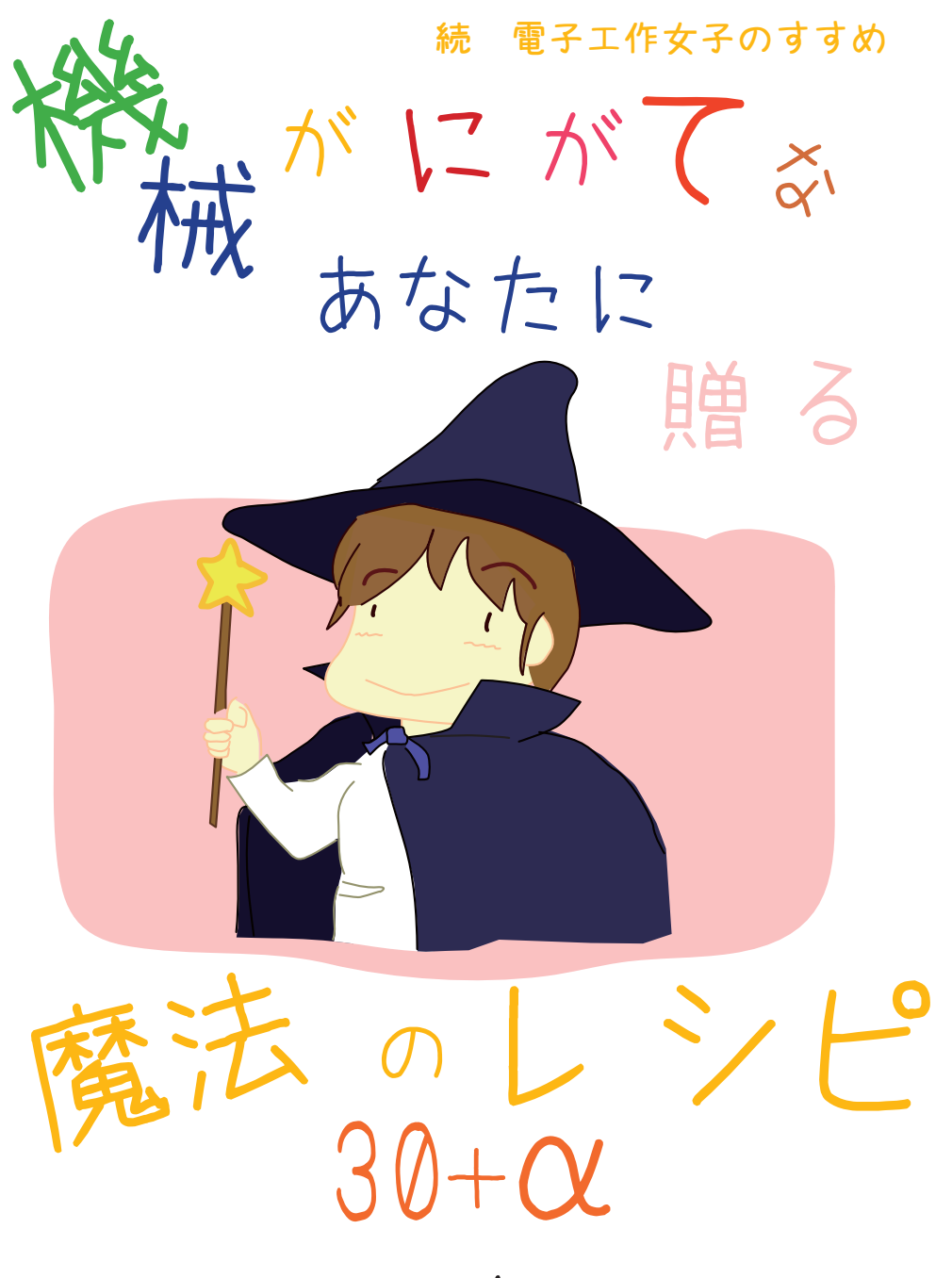

2011年 AT-COM テキスト

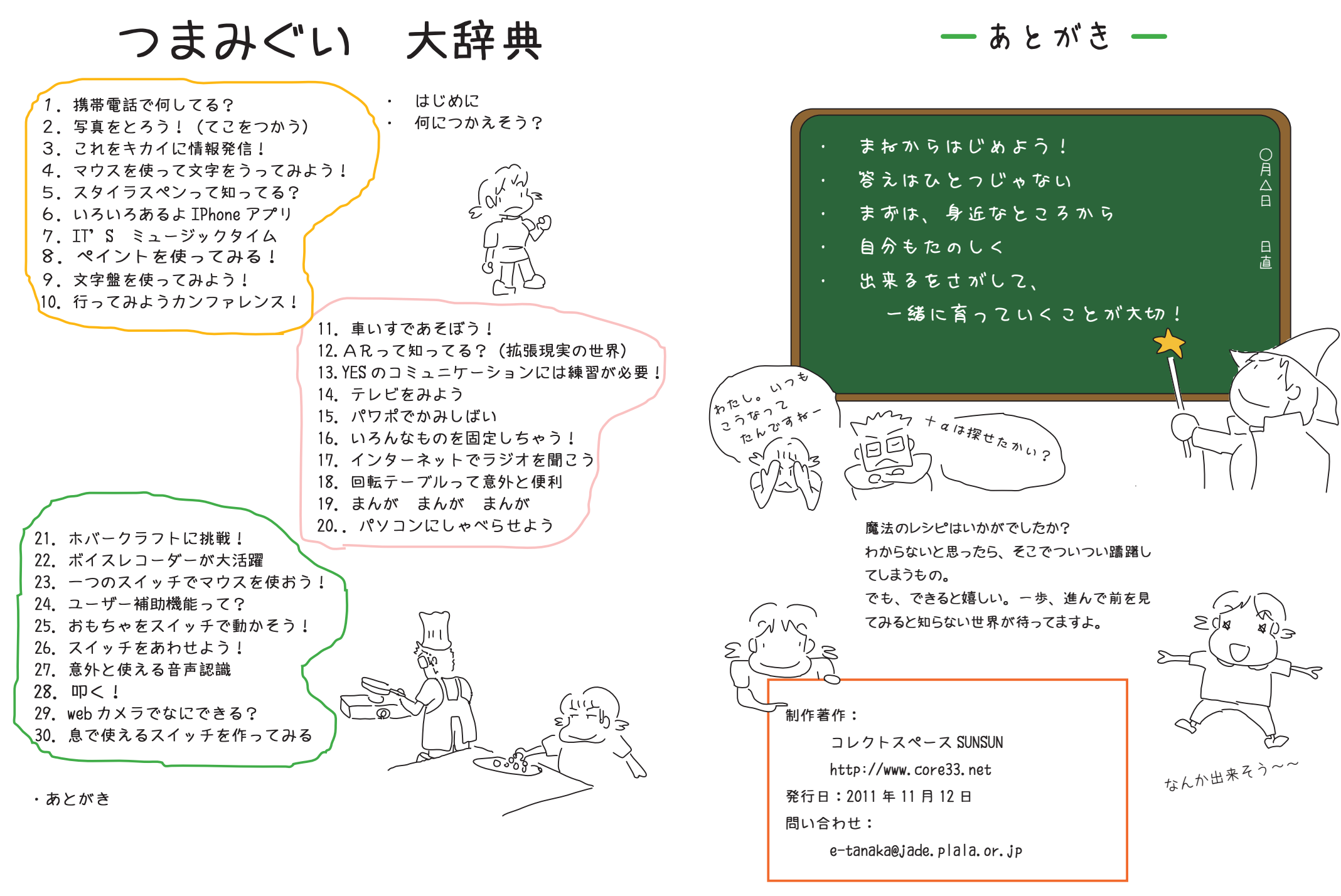

30 息で使えるスイッチを作ってみる

レシピそれはないから。。 · 圧力センサ (RS コンポ - ネンツ)  $\sim$  $42,910$ http://jp.rs-online.com/web/p/products/3971107/ ・チューブ ・モノラルプラグ1 $\frac{1}{2}$   $\frac{1}{2}$ 2  $\rightarrow$   $\rightarrow$  3 コネクタ (プラグ) に配線 ーー チューブをつける 圧力センサに配線

呼気スイッチ

ちょっとだけ仕組みを紹介

 福祉機器の製品では、 呼気をつかった スイッチが販売されています。 製品によっては、 呼気と吸気を利用した

2 系統の出力ができる製品があります。

○代表的な製品

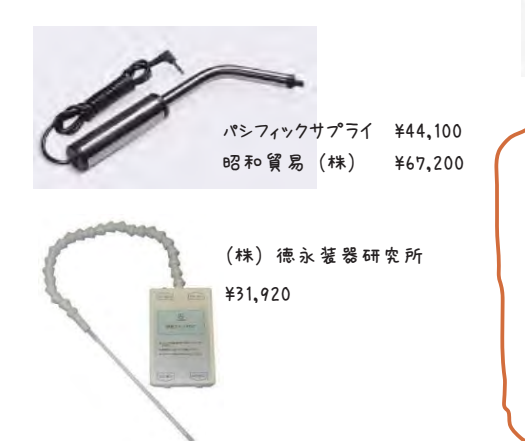

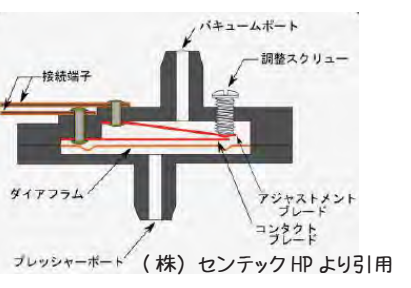

実は、 センサといっても、 中身は、 吸った り吐いたりすることで、 中の板がくっついた り離れたりする単純な構造。 このため、 電 源がいらないんだ!

その後。 電子工作女子は。。。  $66/6$ ー、足お 老に っ こ いー **パルソコンで ある**<br>パルメントですめ /みなさん。お久しぶりです。<br>一年間のご無沙汰でした!<br>この一年間というもの、わたしにも /<br>いっつも失輩から怒られてばかりの。<br>私ってもしかしての。<br>いのししがー〃.っ <u>。(い</u>つ)。 ムキーー そんな、好奇心が取り柄な私が贈る かし こいいか 「続・ 好奇心が取り柄な私が贈る<br>「続・電子工作女子のすすめ」<br>いよいよ、スタートプナ。 2011年11月12日 北国から<br>- 電子*工作女子* 含 すてるが<br>-<br>大切なんだよ! ールシ  $\left( \begin{matrix} 1 \\ 2 & 0 \\ 0 & 1 \end{matrix} \right)$  $\overline{\Xi}$ Ş ユミ族

何につかえそう?

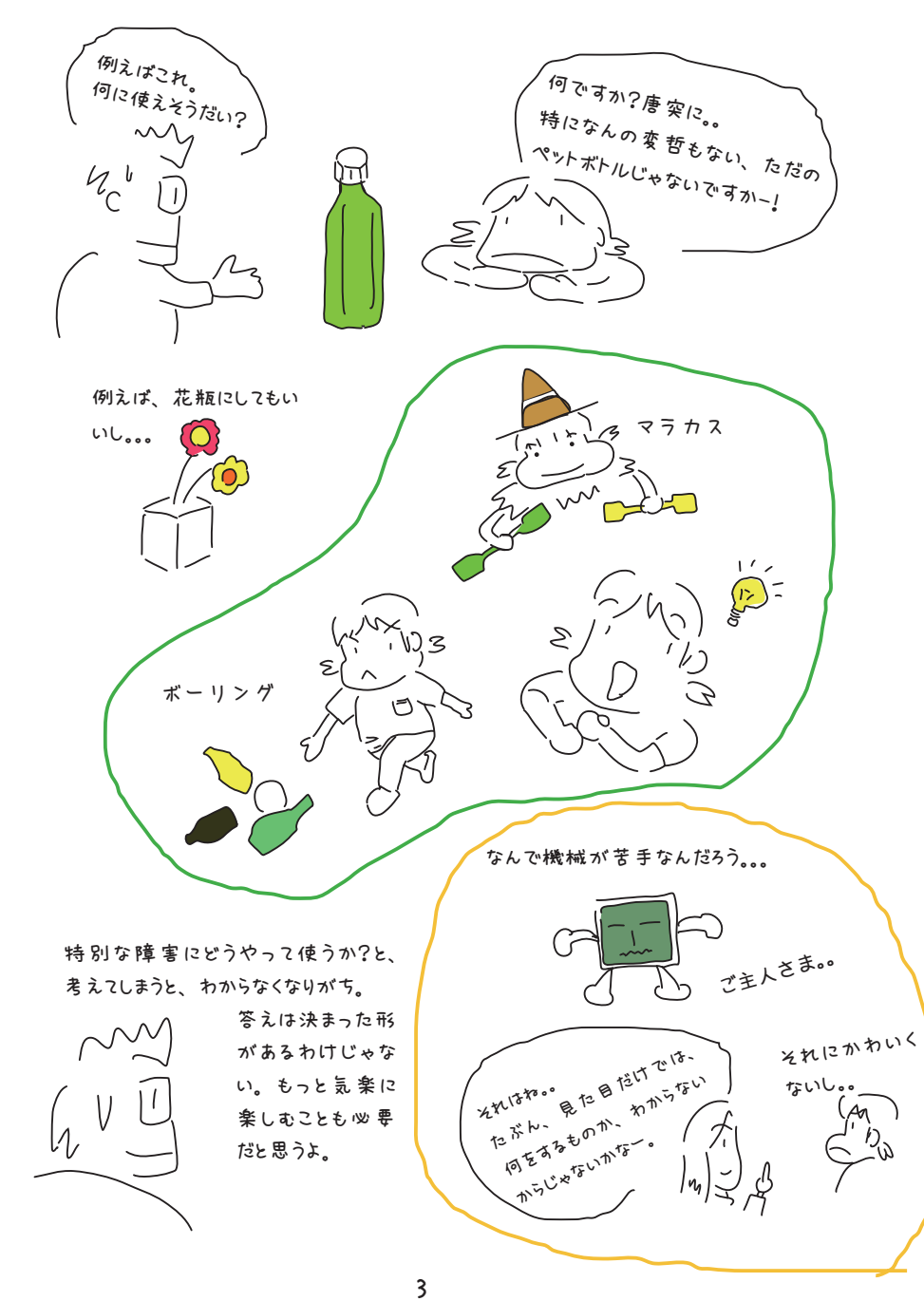

29 WEB カメラでなにできるの? レシピ· WEB カメラ (パソコンに内蔵でも OK) ・パソコン (できるだけ新しい機種 わたしのおやつたべたでしょ!

 $\mathcal{L}^{\circ}$ 

windows vista 以降)

#### 無料インターネットビデオ電話のすすめ

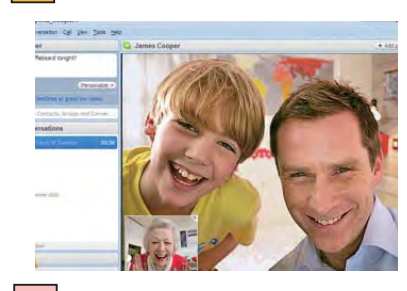

こんな活用も

- テレビ雷話ってお金がかかるんでしょ?とお思いの かた。 実は、 無料でテレビ電話が楽しめます。
- スカイプ : http://www.skype.com/ ○ 代表的な提供会社

スカイプらぼ : http://www.skype-lab.com/ スカイプの使い方をわかりやすく紹介!

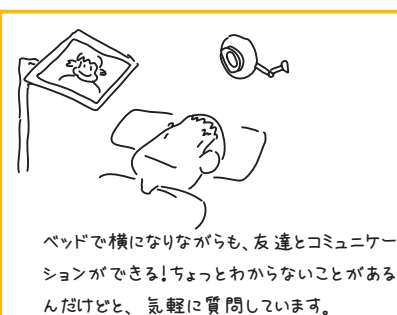

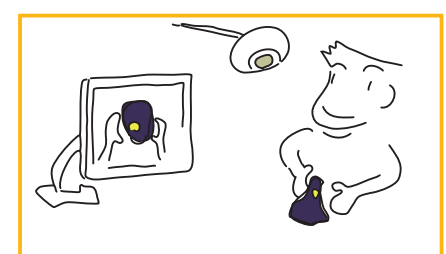

手元が見えづらい場合に、 WEB カメラでか がみの代わりにできます。

#### さらに、こんなことも

筋ジストロフィーの「のぶ」さんは、英語が得意。 そこで、 英語を昼休みにスカイプで教えてもらってい ます。 スカイプは、 パソコンがなくても iPhone でも接 続できます。

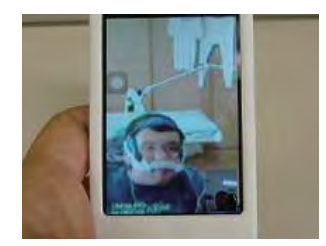

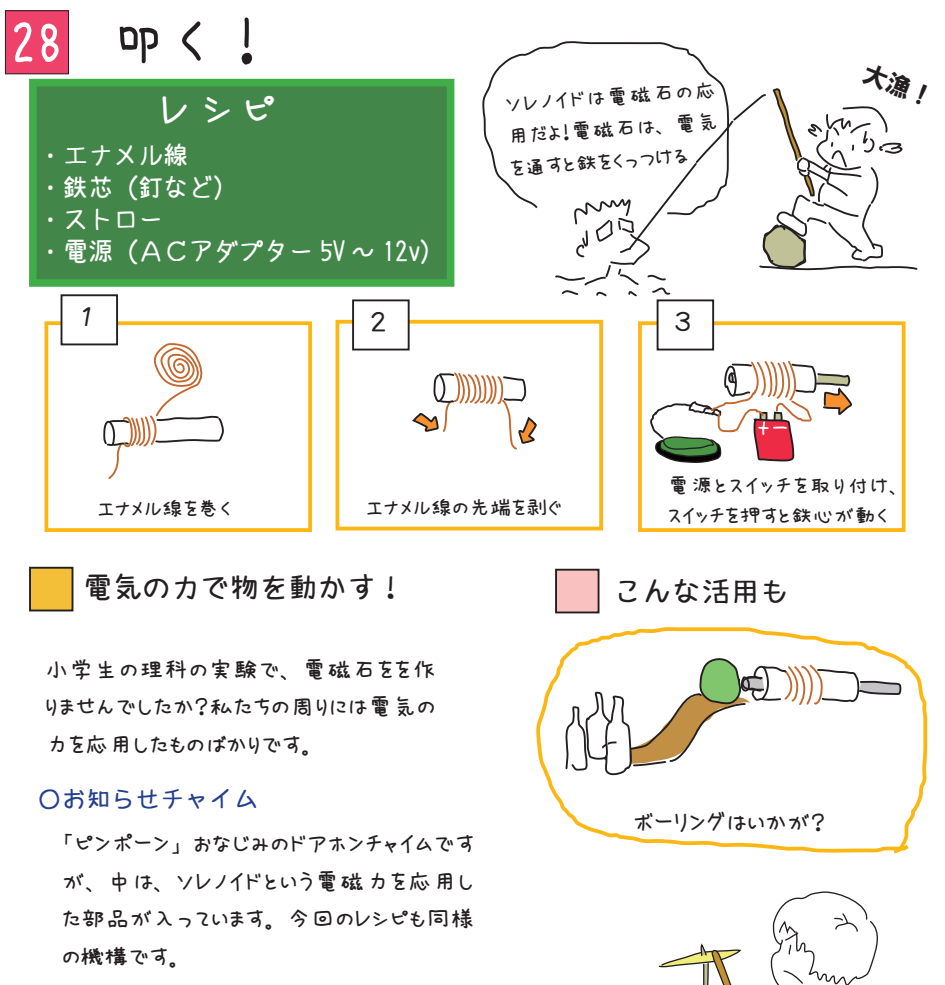

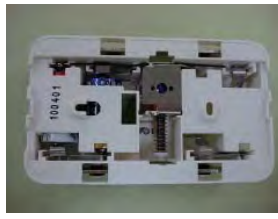

電子音ではなく、 ソレノイド で金属板を叩く仕組み

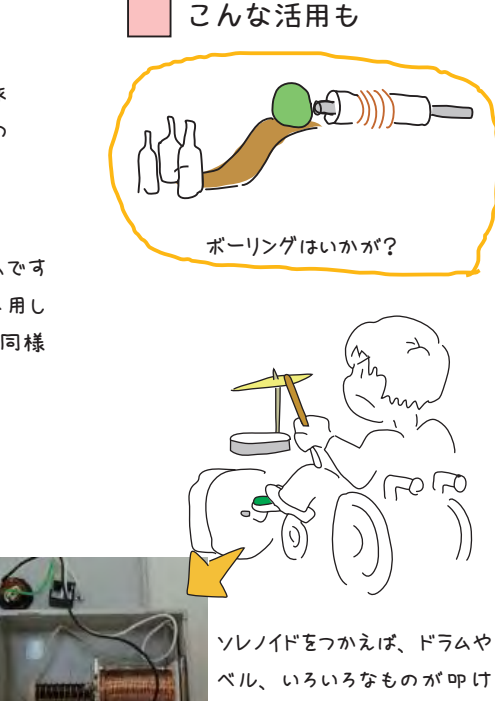

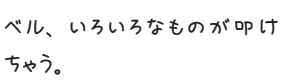

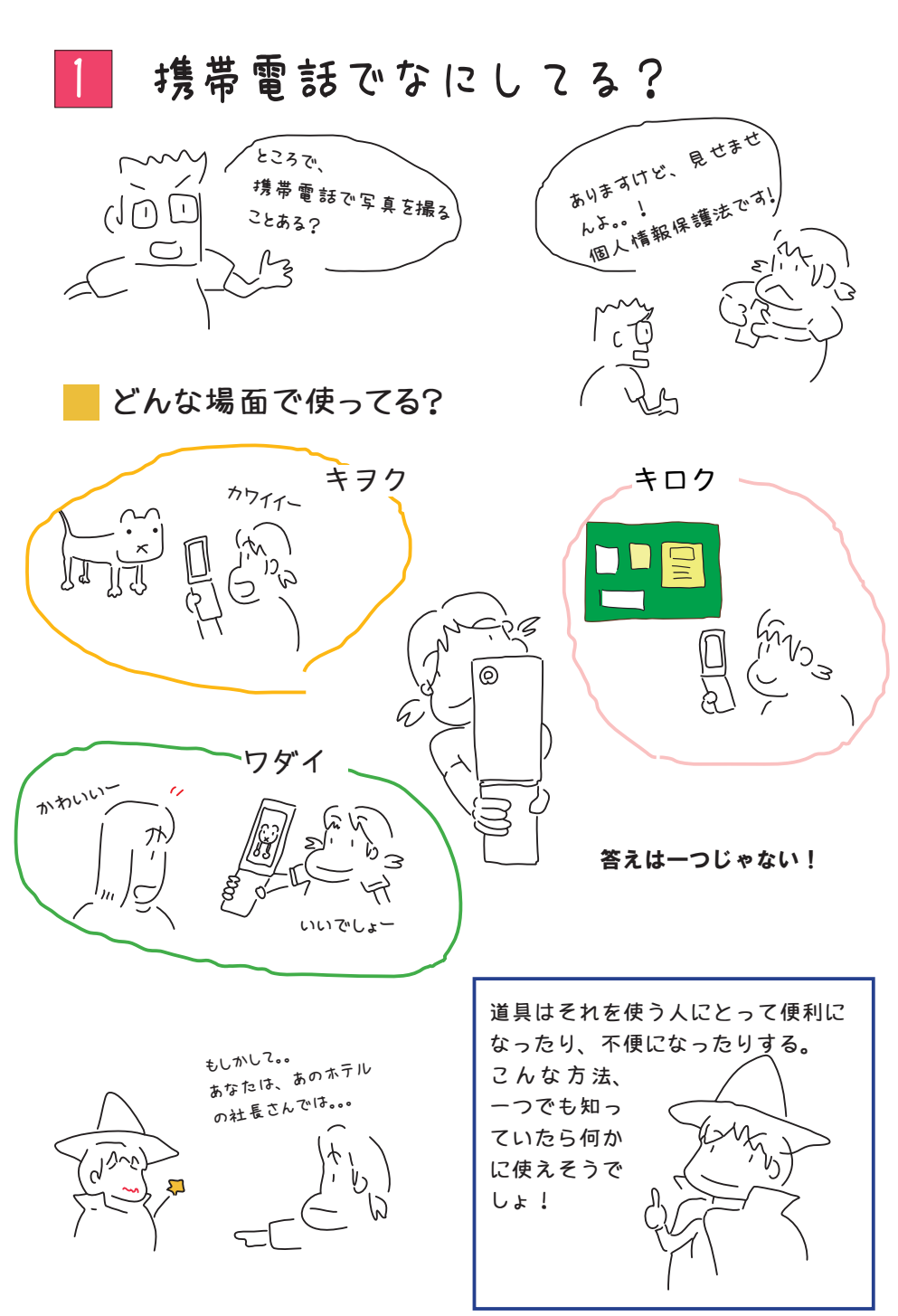

# 写真をとろう! (てこをつかう)

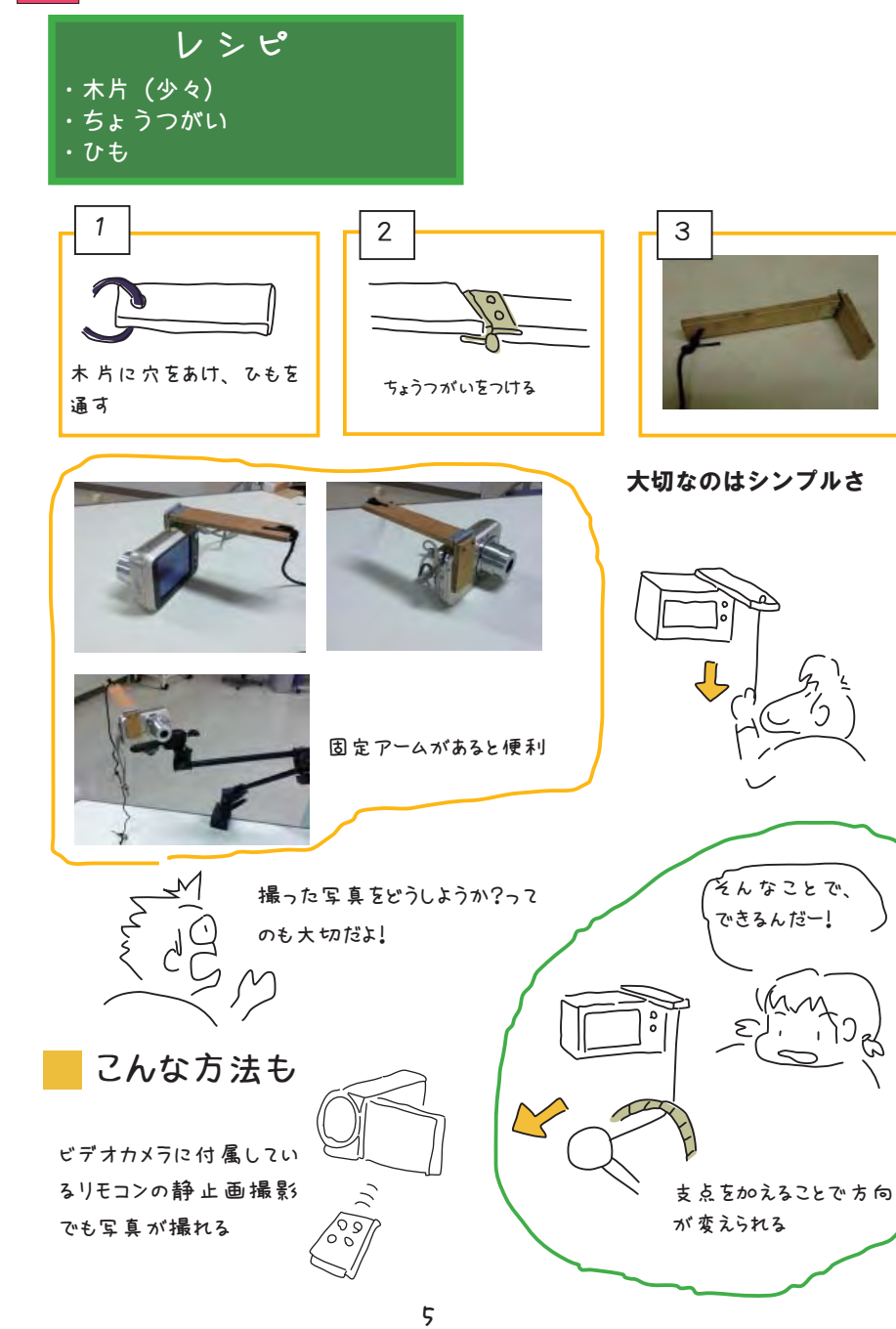

27 使ってみよう!音声認識

レシピ・マイク・パソコン (できるだけ新しい機種 windows vista 以降)

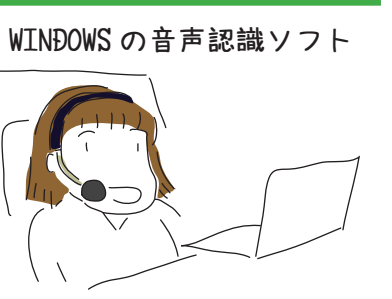

一昔前までの音声認識は認識率が悪いため、使いものにならないとあきらめていませんでしたか?最近は認識精度もあがり、スマートフォンにも導入されるなど、使い勝手に磨きがかかってきました。一度トライしてみては?

おすわり!

http://windows.microsoft.com/ja-JP/windows7/Set-up-Speech-Recognition

## ここがすごい!

#### ○音声辞書

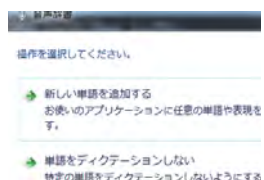

音声辞書は、認識がわるい単語を、学習させる機能です。 例えば、滑舌が悪く「いちご」という単語の発音が「へちご」となっ てしまう場合、 音声辞書機能を使うことで、 「へちご」 <sup>で</sup> 「いちご」 が入力可能です。 また、長い文章 (住所など) を単語登録 (所 属1など) しておくと、 入力時間の短縮になります。

#### ○マウスコントロール

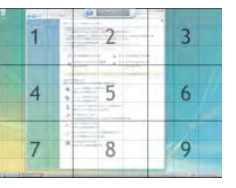

マウスグリッドと発声すると、 図のようなマトリクス が現れます。 番号を指定して、 クリックなどを指 定することでマウス操作ができます。

#### ○ハイパーリンク

ブラウザやフォルダなど、 ハイパーリンクでジャンプがで きる機能がある場合、 「番号を表示」 と発音すると、 すべてのリンクが表示されます。 また、 リンクタイトルを 読み上げても、 ジャンプします。

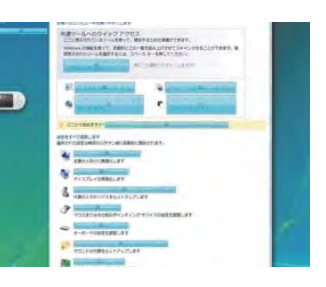

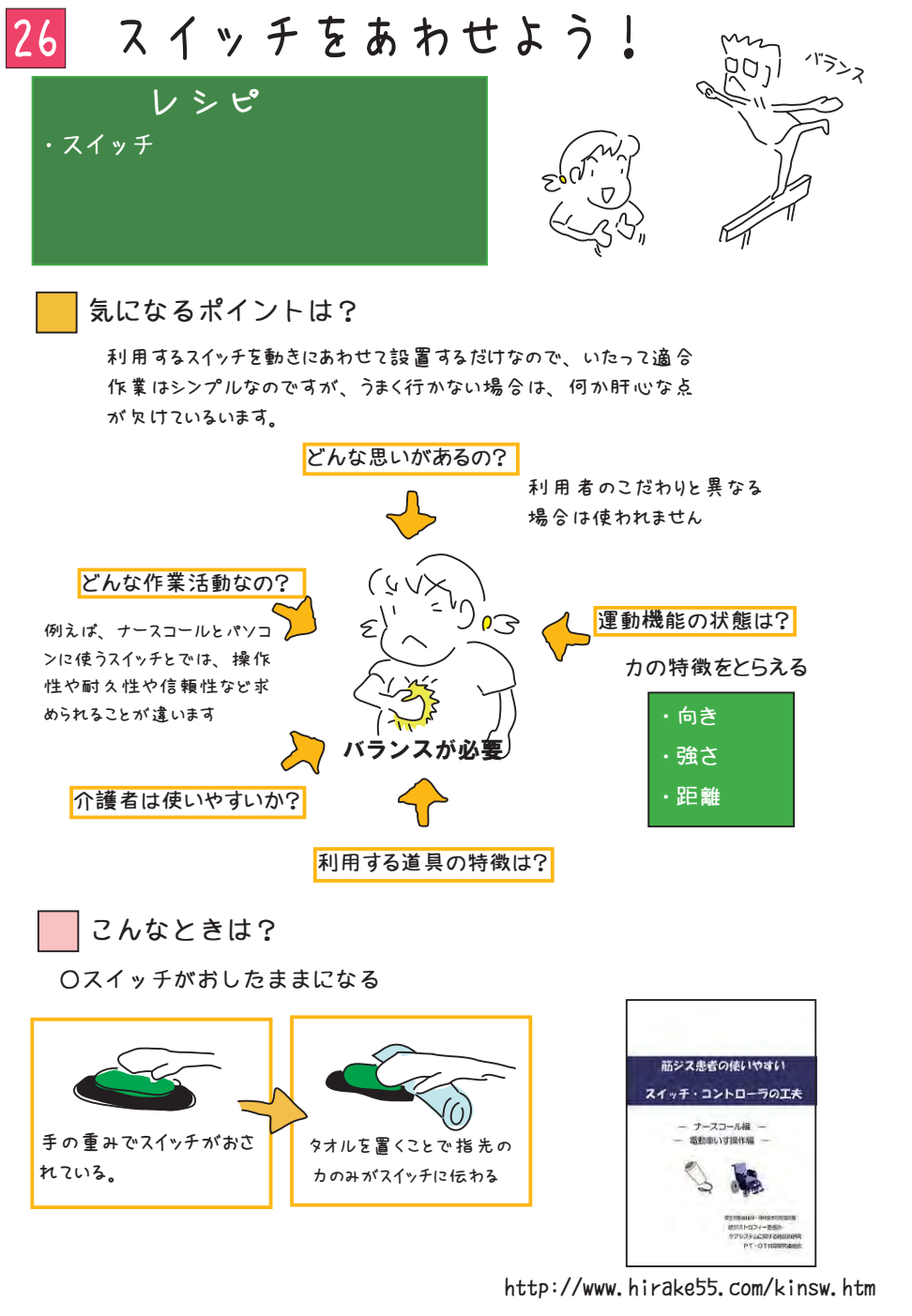

3 これをキカイに情報発信!

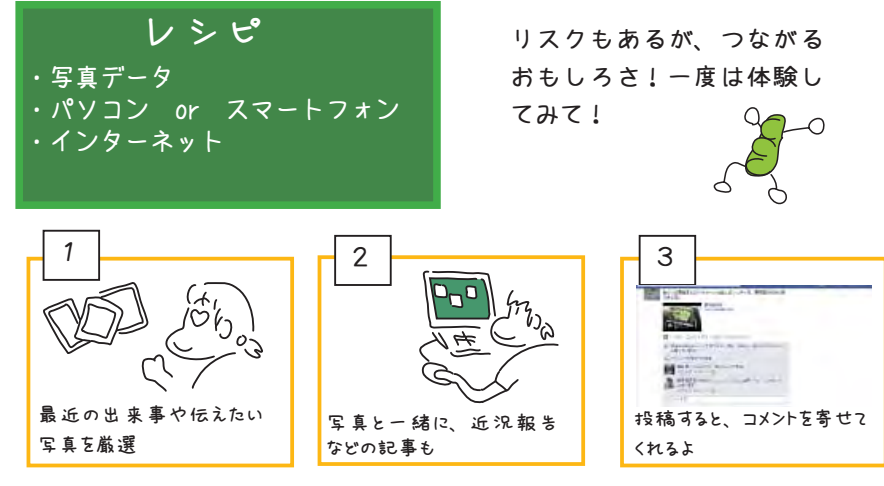

注 : 写真はオリジナルのみ!!

facebook( フェイスブックをやってみよう!

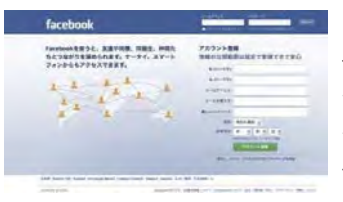

http://www.facebook.com/ ソーシャルネットワークサービス (SNS) の一つで、 日本 では、 これまで mixi が有名です。 基本は変わりません が、 mixi がニックネームでの利用が一般的であるが、 facebook は本名が大前提。

会員登録 (無料) をすませたら、友達を捜してみよう。 検索の仕方は、いろいろ、メールアドレスでも、 出身校でもいい。 こうして、 自分のメッセージを伝えたい人と、 コミュニケーションをとっていきます。

ポイントは?

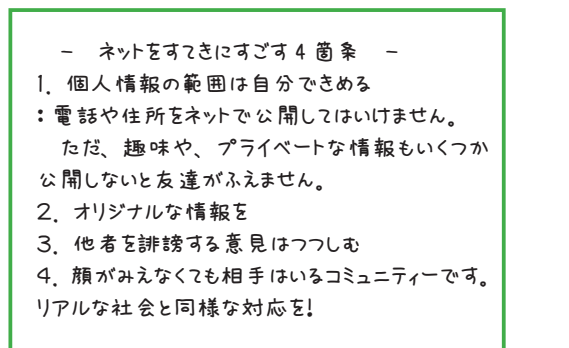

## はじめは、 顔が見えない機械を

介したコミュニケーションに戸惑いもある かも。 でも、 ちょっと した注意を守っていれば大丈夫!

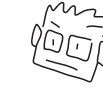

同じ趣味や考え方の人がみつかるよ!

|4| マウスを使って文字をうってみよう!

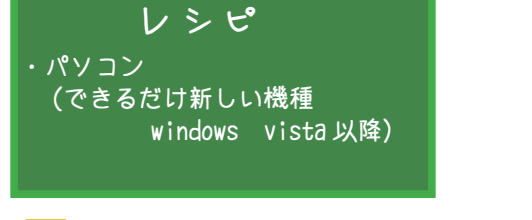

スクリーンキーボード

○ 特徴

WINDOWS に標準で搭載されている仮想キーボード。 ・ WIN7 より、 キーボードサイズの変更が可能になった。 • パスワード入 カが 行える特徴をもつ。

・ ひらがな 50 音配列はおこなえない。

と、 キーが選択決定となる。

 $10233374352613798997$ WEBSLETAYNUMILPB

画面上に表示される仮想キーボード 保持されるとキーの選択決定となる。(キーをポイント) の目的のキーの上でマウスクリックする •マウス操作が困難な場合、 スキャン操作で入 カができる ・ キーをクリックしなくても設定した時間、 目的キーの上で

## そのほかのキーボード紹介

スクリーンキーボードは、ソフトウェアキーボードの一つで、そのほかにも、仮想キーボード、 画面キーボード、 オンスクリーンキーボードと呼ばれている。

○ ATOK 文字パレッド

○ PIGY ソフトウェアキーボード

http://www.atlantisdo.com/

ワープロソフト一太郎の ATOK に付 属しているキーボード

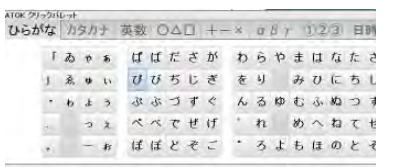

○ HeartyLadder

#### http://takaki.la.coocan.jp/hearty/

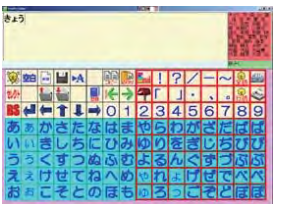

**NARE KEYBOARD MEX** ESC F1 F2 F3 F4 F5 F6 F7 F8 F9 F10 F11 F12 Ins De  $1234567890$ Tab Q W E R T Y U I O P @

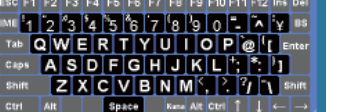

25 おもちゃをスイッチで動かそう!

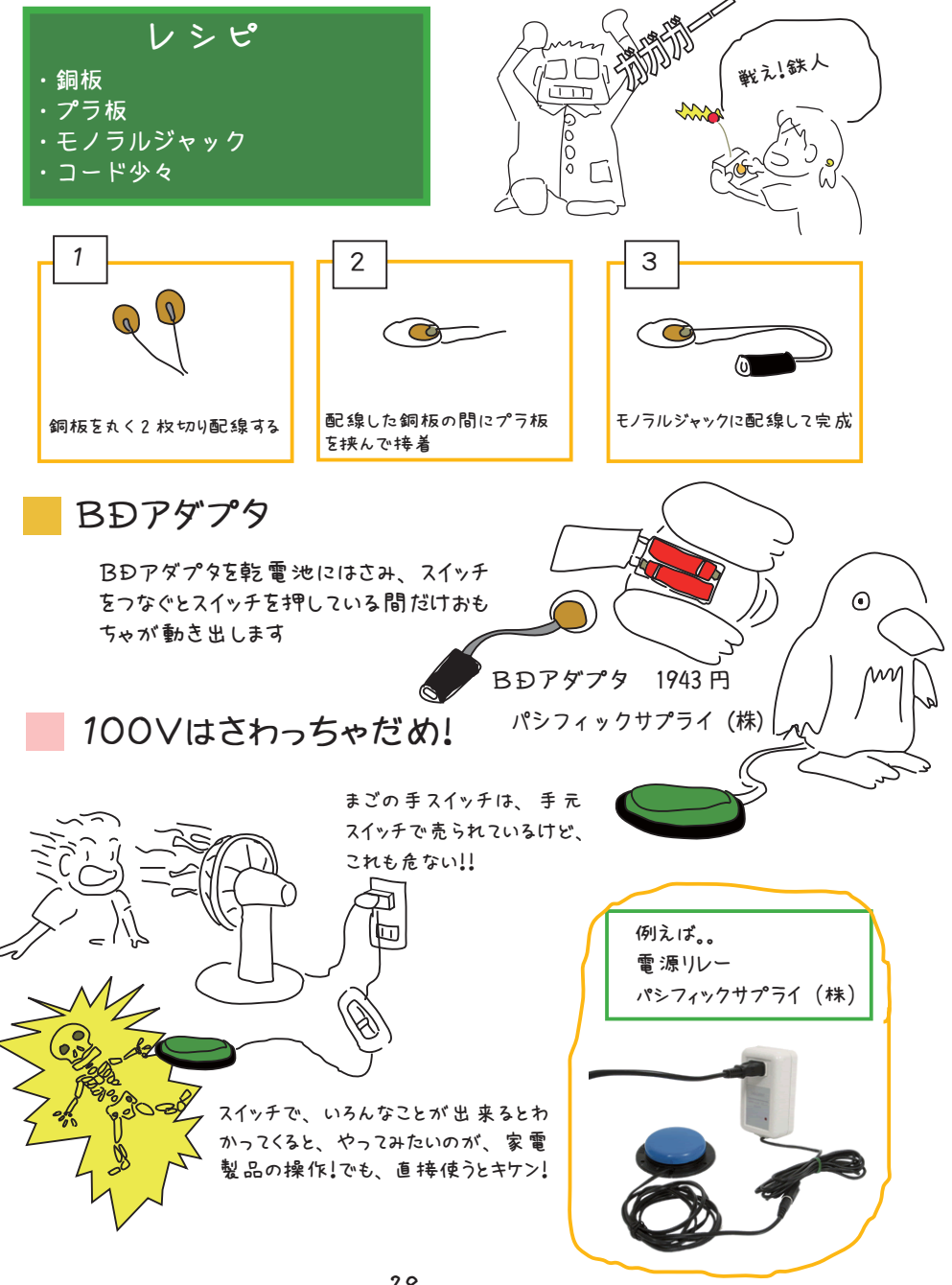

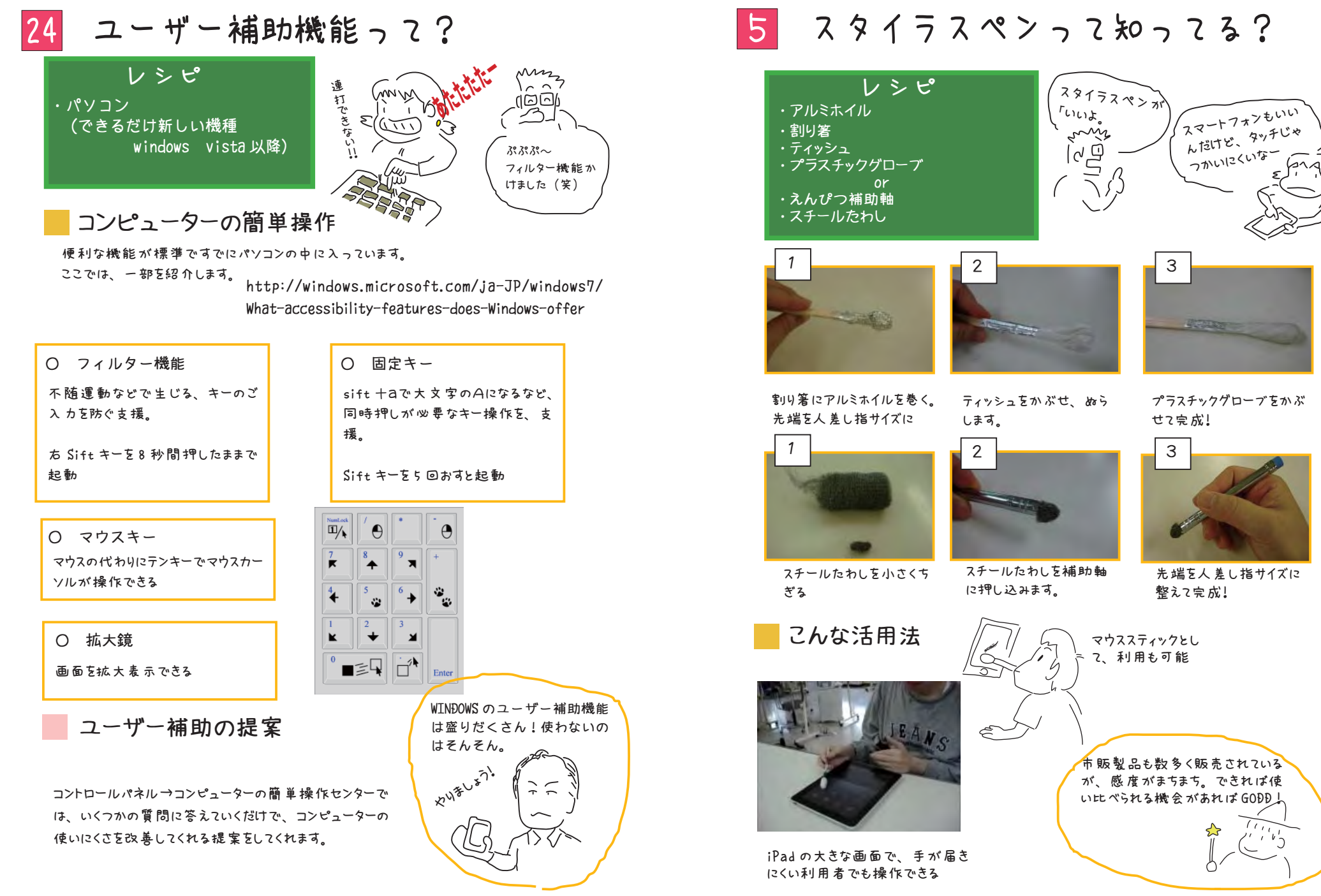

## いろいろあるよ iPhone アプリ

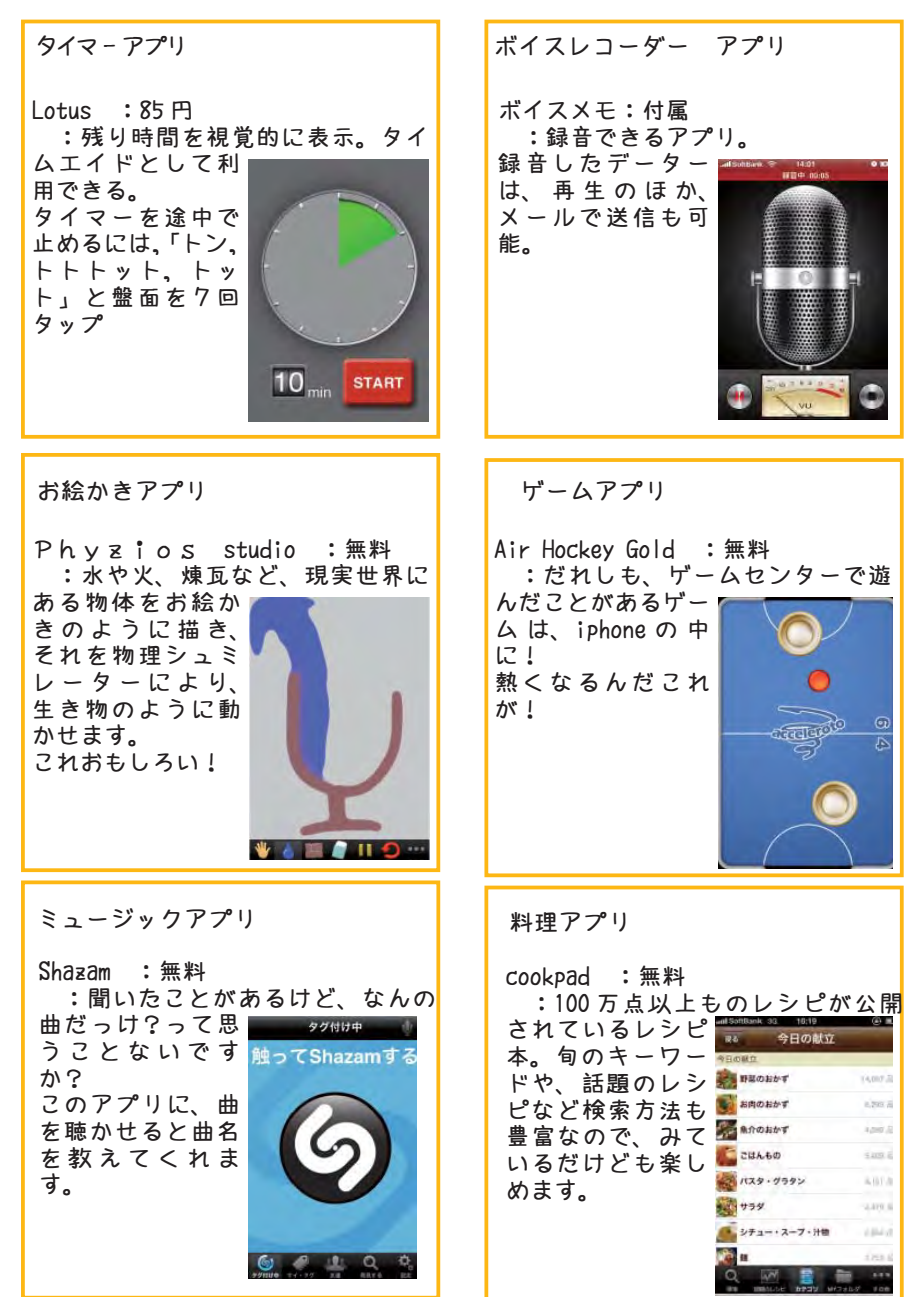

9

23 一つのスイッチでマウスを使おう! レシピ・ワンキーマウス・パソコン・スイッチヒー<sup>ー</sup>ー<sup>ー</sup>

## ワンキーマウスをつかってみよう!

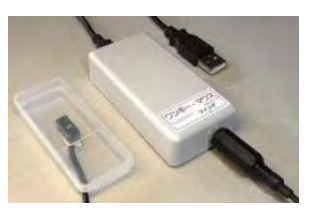

販売:(有)TY 企画 http://ty-plan.com/index.html 製作 : 魅惑の機器ルーム

http://homepage3.nifty.com/kikiroom/sub1.htm

一台: ¥8.400 着払いによる貸出し制度あり 特徴 :

 スイッチを短く押すか長く押すかの操作でマウス操作。 OS のバージョンに依存しないので、 USB マウスが認識するど の PC でも対応可能。

○カーソルの移動方法

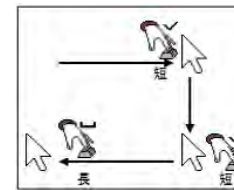

・ スイッチを短く押すとマウスカーソルが自動で右方向に移動。 続けて短くスイッチ押すと、 下方向に移動。

• スイッチを短く押すたびに時計回りにカーソルが移動する方向 が変わる

・ 目的の箇所で止まるには、 スイッチを長く押す。

#### ○マウスのアクション操作

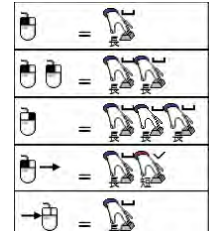

• 左クリック;カーソルが停止状態で、 スイッチ長押し

・ 右クリック : スイッチ長押しを連続 3 <sup>回</sup>

・ ダブルクリック : スイッチ長押しを連続 2 <sup>回</sup>

・ドラッグ操作:スイッチ長押し+スイッチ短押で、 右方向へのドラッグ。

スイッチ短押しで、 時計回りに移動。 長押しで解除

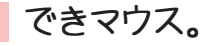

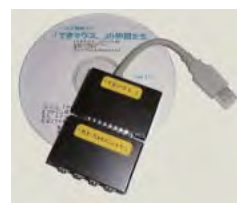

販売 ・ 製作 : http://dekimouse.org/

一台: ¥10,500 貸出し制度あり 特徴 : スイッチを数多くのソフトで制御 ・「できチョンツー。」:ワンキーマウスと同様の操作。 細かい設定が可能。 ・ 「できクリック・」: 右クリックやドラッグ ・ クリックなどの操作を、 クリッ クを押さないで操作できる。

22 ボイスレコーダーが大活躍

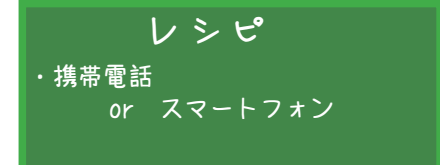

## 自分の携帯電話のメモ機能を使ってみよう!

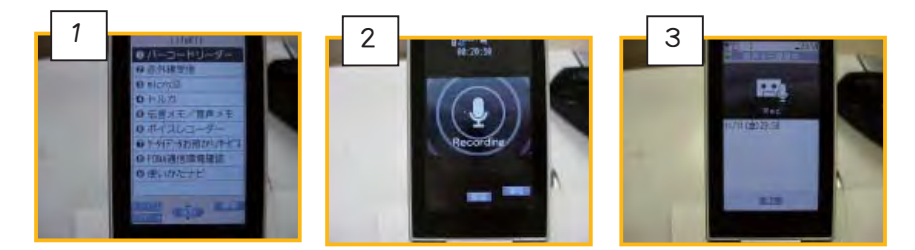

メニュー機能にボイスレコーダーと、 伝言メモ、 音声メモ

## ボイスレコーダーで何ができるの?

#### ○インタビューをお願いできませんか?

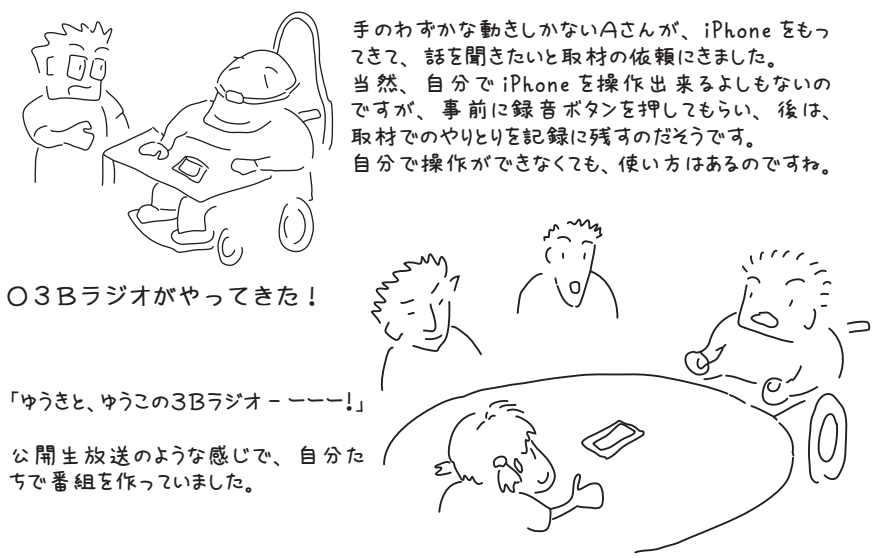

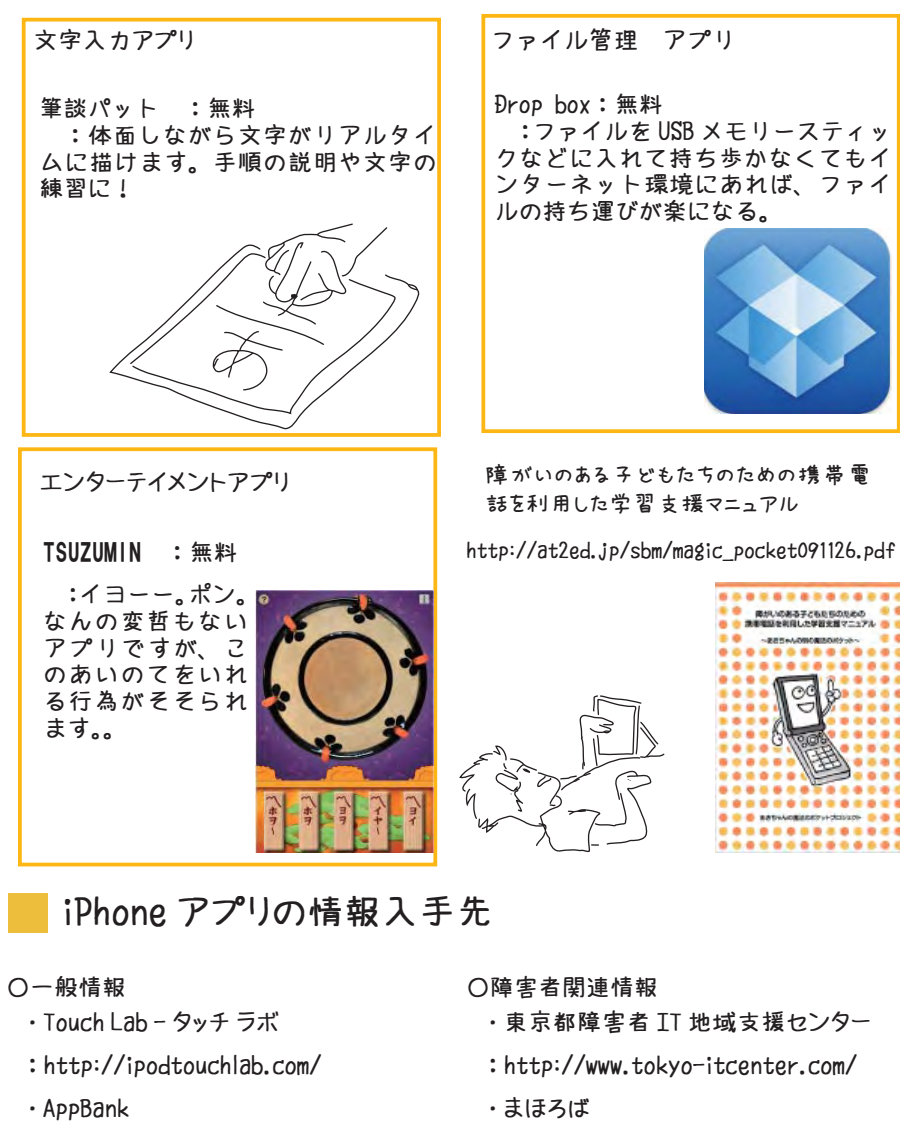

- : http://mahoro-ba.net/index.php
- ・ kinta のブログ
- : http://kinta.cocolog-nifty.com/

....

 $- - -$ 

....

 $-0.01$ ....

: http://www.appbank.net/

: http://www.iphone-girl.jp/

・ iPhone 女史

7 IT'S ミュージックタイム レシピ・音のなるものならなんでも! 楽器なんてムリムリ-。 だって、 音符すらよめ ないんだもの リズムを奏でよう~! ツツタンツツタンツツタン ウンツ ウンツ ウンツ ウンタウンタウンタウンタ 例えば、それぞれのパートがリズムを刻み、合わせてみるととおもしろい曲になるよ。 音楽をもっと楽しもう!音の鳴るものなら、 なんでも楽器! もっと音を楽しむでもいいんじゃない! いろんなものが楽器に変身! iPhone がオカリナに! 段ボールがドラムに! 圧電ブザーを振動マイクに工夫すると、 振動を拾ってスピーカーから音が 流れます。 21 ホバークラフトに挑戦!レシピ・カップメンの容器・モーター(RE-140RA) ・プロペラ・単4乾電池 BOX ×2 1 2 3 男には、 あそび心が 必要なのさ 容器の底にモーターの軸が入る穴をあけるモーターとプロペラをとりつける 容器の底に穴をあける キックディス( 気体潤滑運動体) KD 物理実験の教材として販売されているよエアホッケーで対戦だ!

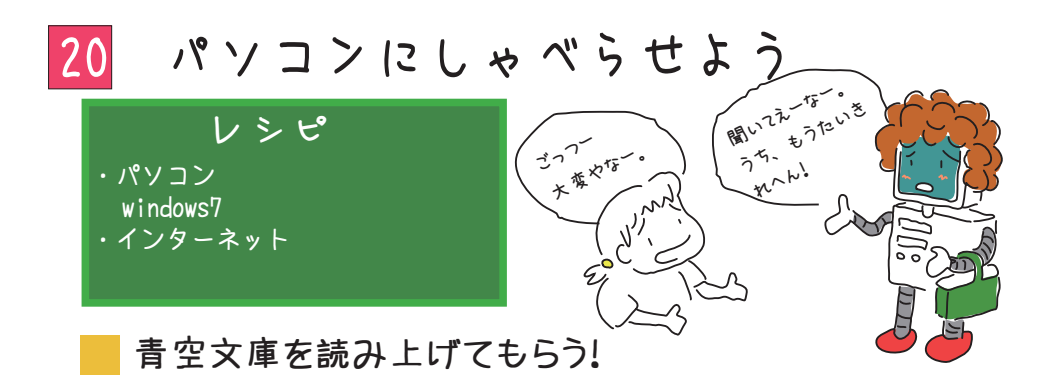

 $O-I - I$  : http://d-artisan.net/yell/

青空文庫 (http://www.aozora.gr.jp/) は、 著作権がなくなった小 説などを閲覧できるインターネット図書館です。 この青空文庫の小説の読 み上げ ・ 朗読サイトが、 エールです。

## テキストを読み上げる

○ SofTalk : http://www35.atwiki.jp/softalk/

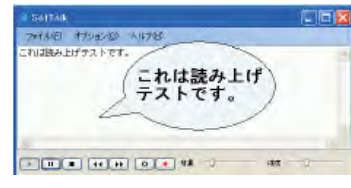

テキストを貼り付けて再生できる。 録音し て、 音声ファイルにすることもできる。

ワードファイルを読み上げる

○和太鼓 Wordaico : http://www.geocities.jp/jalpsjp/wordaico/wordaico.html

## 録音図書を読み上げる

○ DAISY : http://www.dinf.ne.jp/doc/daisy/index.html

## こんな活用も

読み上げソフトの活用は、 視覚障害だけではありません。 漢字が読めない、文章が苦手な人にとっても有益です。

8 ペイントを使ってみる!

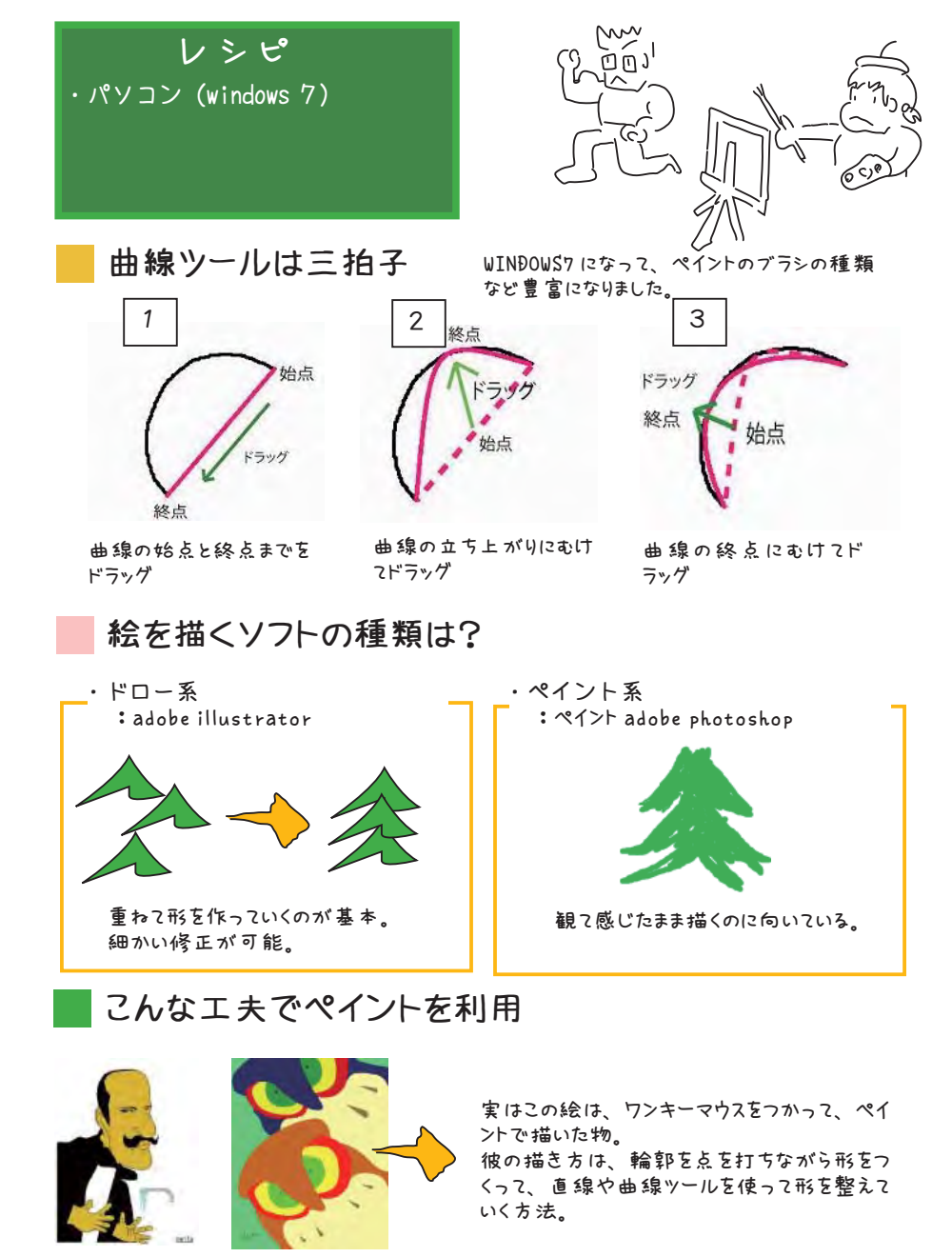

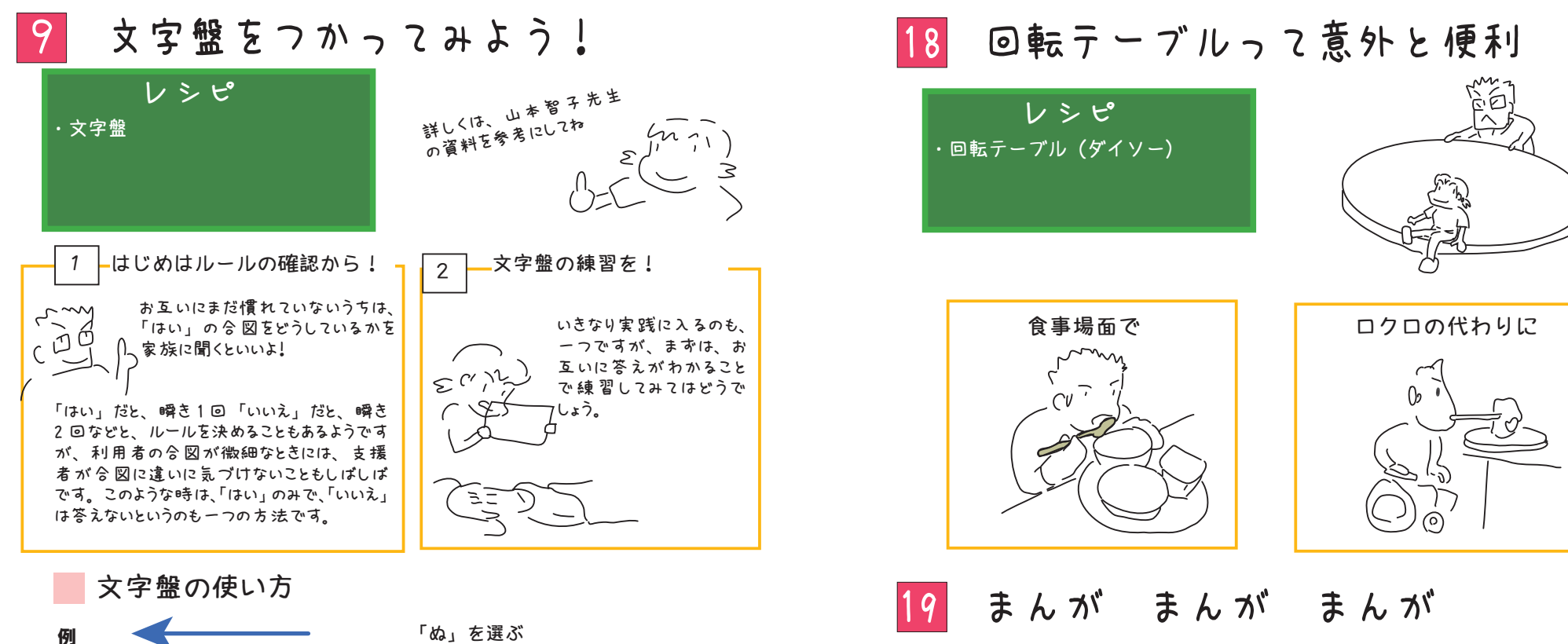

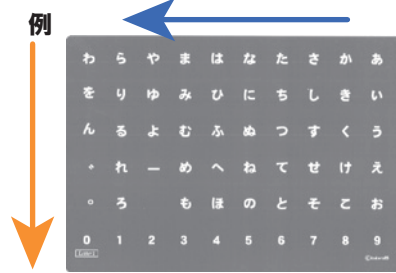

あ・か・さ・た・な、で合図。 な • に • ぬ、 出 会い図。

○こんな方法も!

透明な文字盤の場合、利用者の視 線と、支援者の視線を合わせながら 確認する方法があります。 目と目があったら、その文字をみているっ てことですね。

http://kokoro-rb.jp/3\_14.html ○こころリソースブック出版会

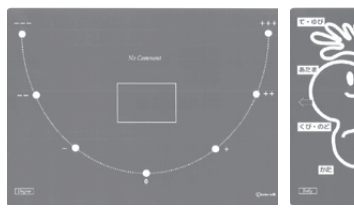

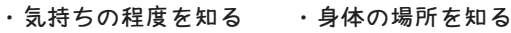

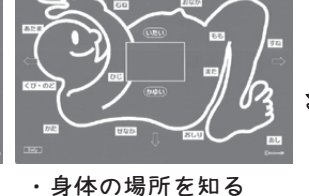

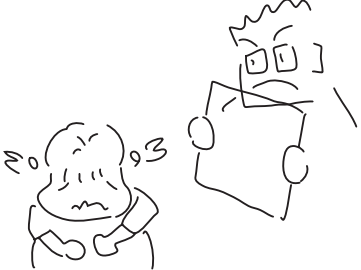

レシピ・スキャナー・パソコン・まんが

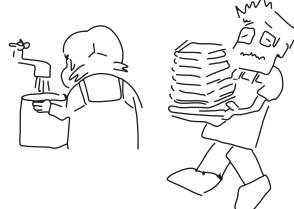

## 最近は自炊ブームらしいですよ

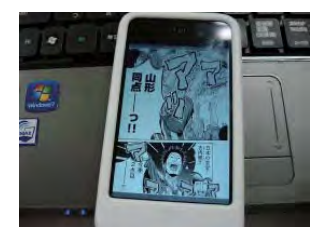

お手元のまんがをデジタル文庫化してみませんか? 自分で、 裁断して、 スキャナーをする方法と、 代行業者に お願いすることができます。

○ scanlabo http://www.scanlabo.com/

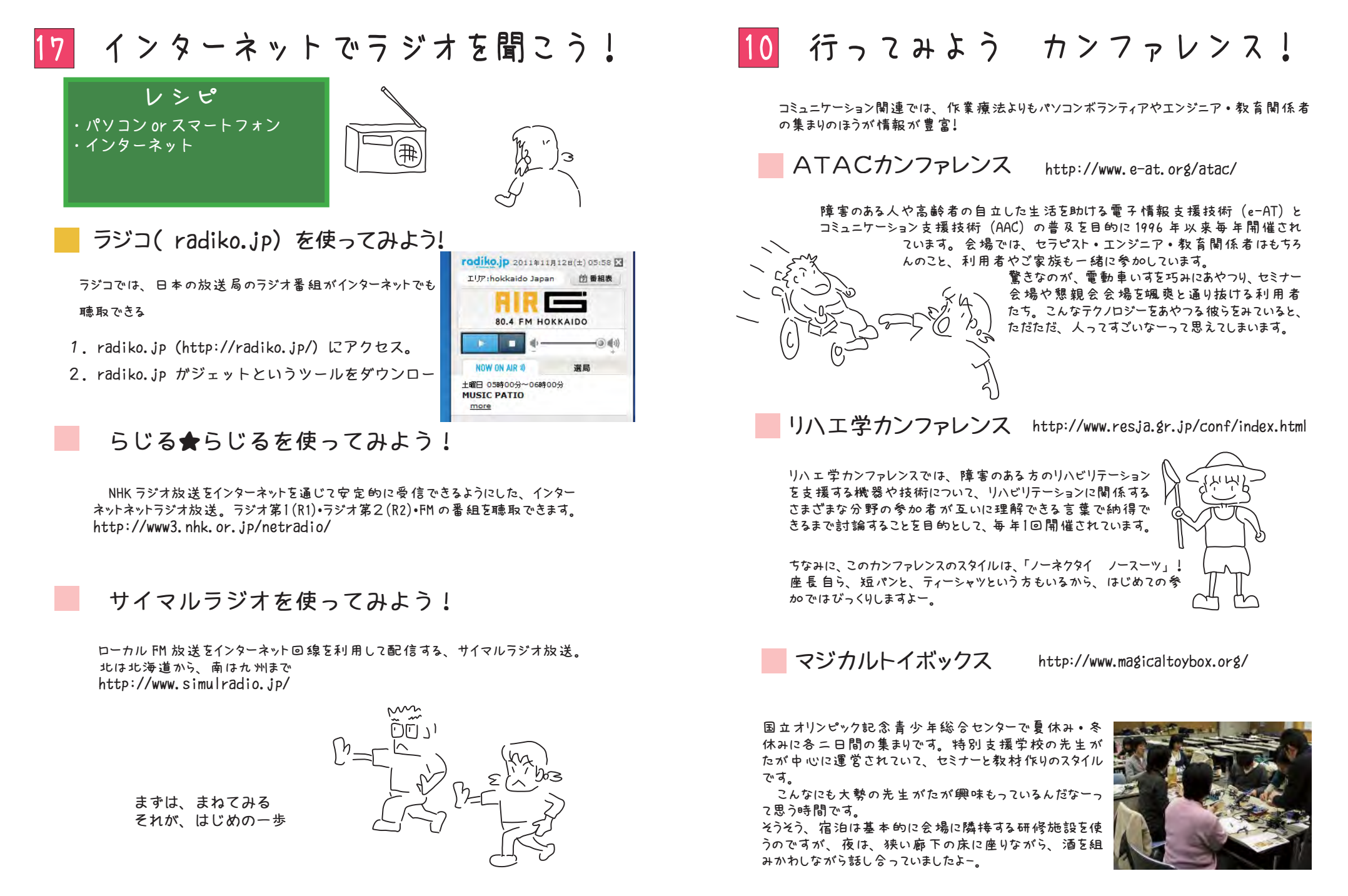

# 11 車いすであそぼう!

■まわる:人間ルーレット。。 ( <sub>車いすって移動だけ</sub>ふ

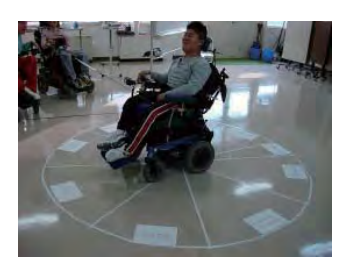

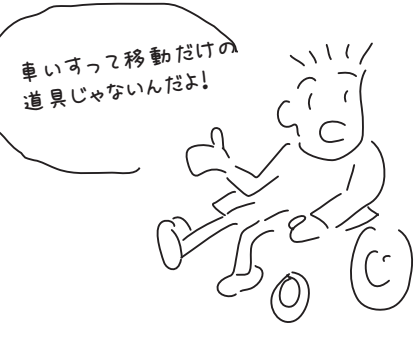

大吉・小吉、さあ、あなたの運命は?

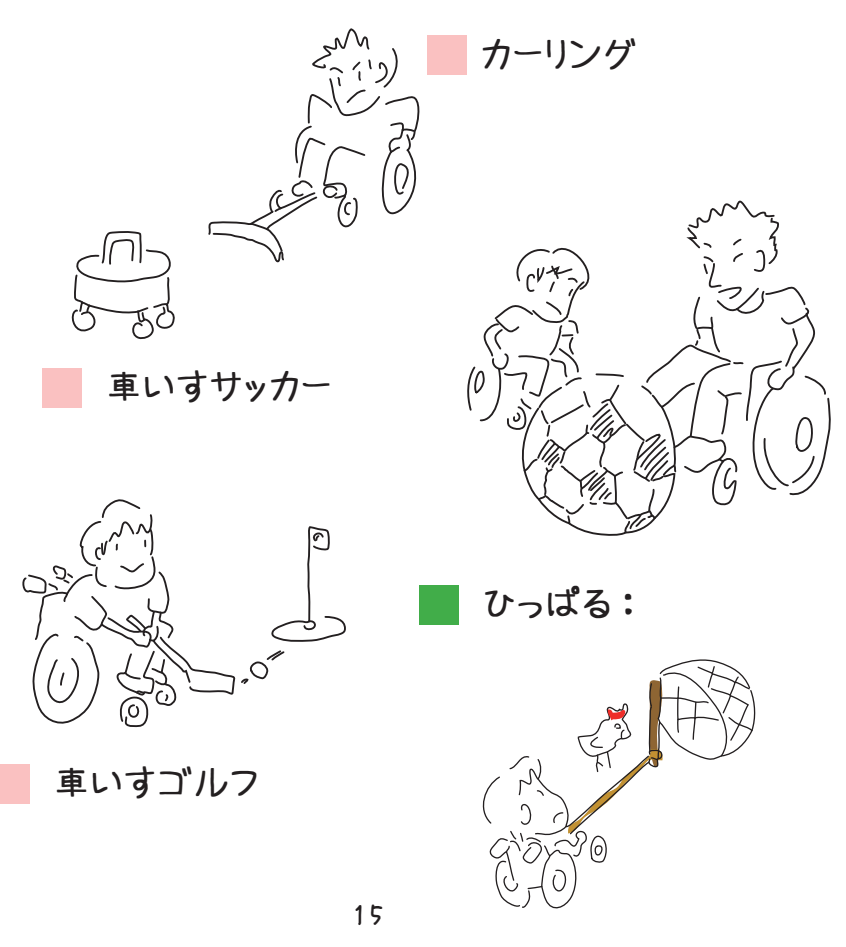

16 いろんな固定方法

## 福祉用具で紹介されているのは?

・ スタンダードアーム ・ ユニバーサルアーム

パシフィックサプライ (株)

実は、 撮影用の照明器具の固定で 使われています。 なんと、 北イタリアのマ ンフロットという会社。

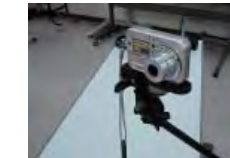

このアームを購入すると、カメラを固定で きる部品がついてくる。 意外と重宝

## まだまだあるいろんな固定具

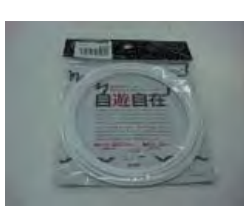

イタリアの風<br>を感じるわ<sub>へ</sub><br>\

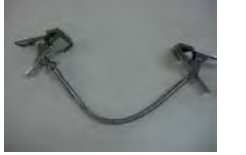

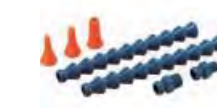

自遊自在日本化線株式会社

どっちもクリップ( 株) ヤザワコーポレーション

ロックラインクーラントホース ダイナミックツール (株)

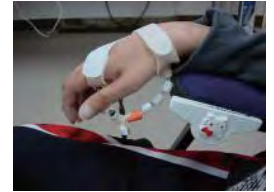

身近ではこんな素材

せぼね君

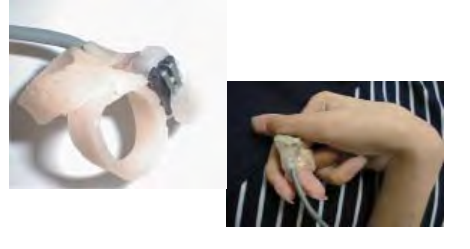

スプリント素材もスイッチを固定す るのに適しているよ

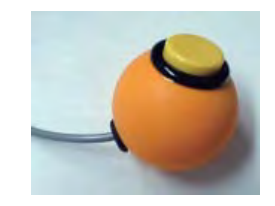

意外なところでは、 ピンポン 球なんかも!

## 15 パワポでかみしばい

レシピ・PowerPoint

http://www.microsoft.com/japan/enable/ppt/default.mspx ○特別支援教育での PowerPoint 活用

# 12 ARって知ってる?(拡張現実の世界)

レシピ・パソコン(windows 7) ・WEB カメラ

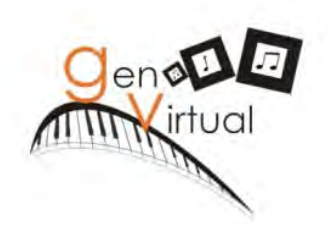

## Gen Virtual を使ってみよう!

ブラジルのエンジニア (ana grasielle) さん が開発された、 ミュージックセラピー用の教 材で、 AR 技術を利用し仮想空間の中で音 楽ができます。

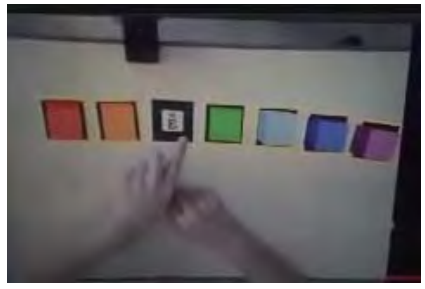

http://www.youtube.com/ watch?v=x26yz8CrNxg

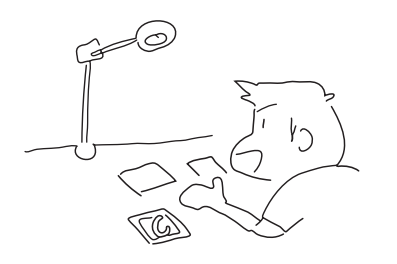

・ダウンロード : WINXP はこちらから http://www.lsi.usp.br/nate/projetos/ genvirtual : win7 はこちら

http://www.core33.net/setupGenVirtual2.0.zip

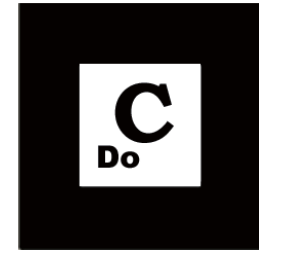

車いすで遮ってもメロディーがな がれるよ

このシンボルを WEB カメラを通して みると、画面上に四角がみえる。 それを遮ると 「ド」 がなる。

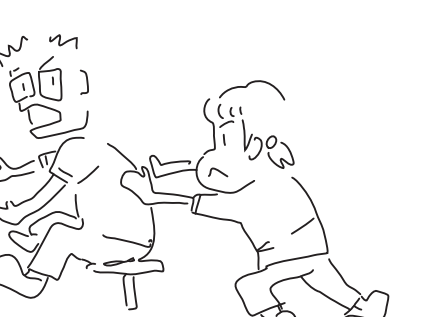

#### 13YES のコミュニケーションには練習が必要

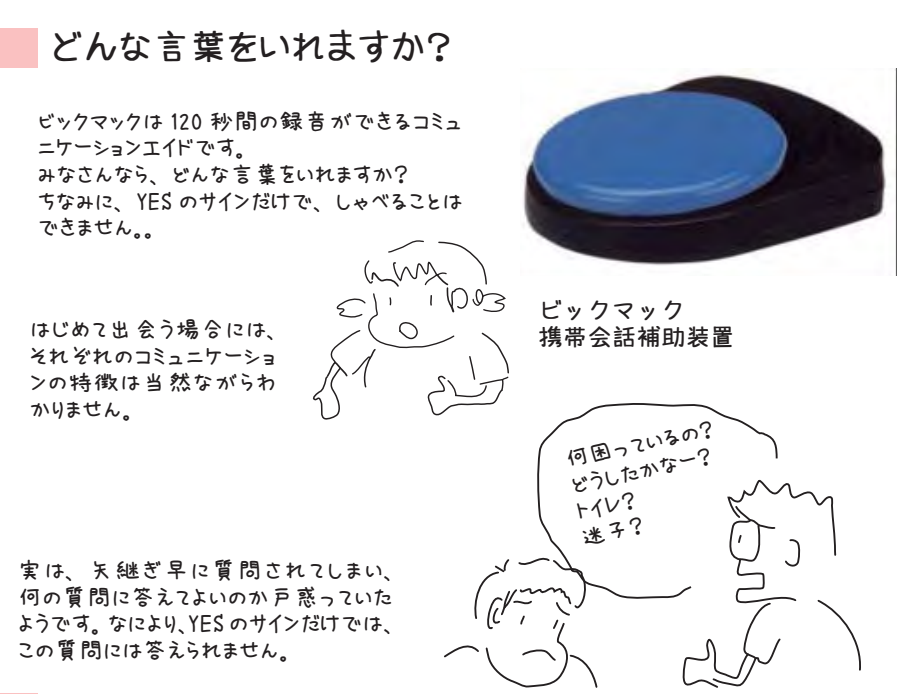

### YES ・ NOのコミュニケーション

YES・NO で答えられる質問というのは、 意外と意識しなければ難しいもの。 例えば、 「僕 は、 言葉が不自由です。 「はい」 <sup>か</sup> 「いいえ」 で答えられる質問をしてください。」 いかがですか?少し、どのような声をかければよいか、一つ安心できたと思いませんか?

コミュニケーションを楽しもう!雑談のすすめ

いいたいことが伝わらない。 となったとき、 ついつい焦ってしまい、 なにかできないかと 必死になってしまうってことはないですか? 実はそのときには、 大切なことが目にはいらなくなっているかもしれません。

その人はどんなことに興味をもっているのだろう?どうして、 それが好きになったのだろう? 言葉が制約されると、つい、ふとしたそんなたわいもないことを忘れがちになってしまい ます。 話題のなかに、 これからの関わりの大切なヒントが隠されています。

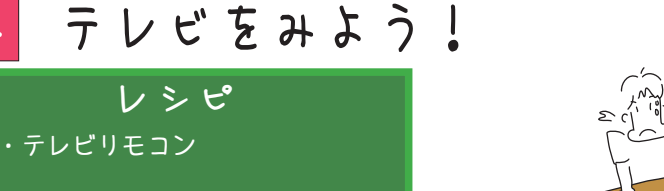

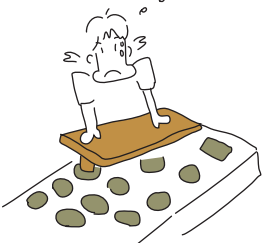

## テレビを操作するいろんな方法

○てこの利用

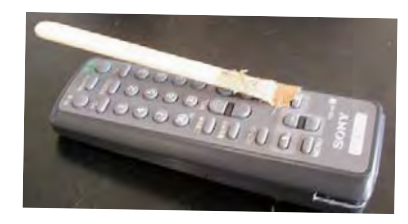

棒をおいてみる

○市販製品の利用

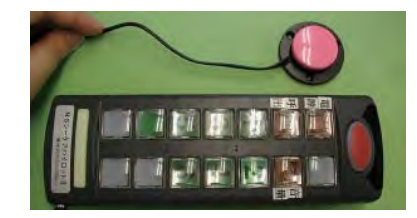

タッパに入れて押しやすく

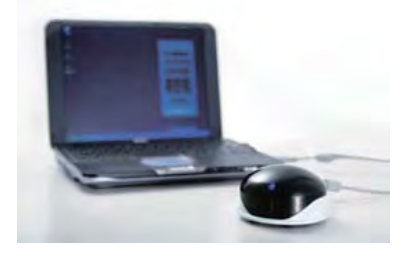

NS シーケアパイロット II なんでも IR テクノツール(株)

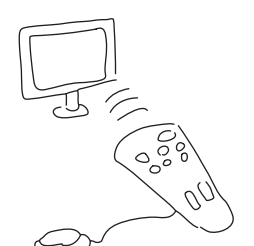

(株)日本シューター

○個別製作(電子工作)

AT2ED(エイティースクエアード) http://at2ed.jp/

ここでは、 国内で販売される コミュニケーション関連機器情報が検索できます。